# **API Specification**  Wider Access GB Balancing Mechanism

September 2021

## nationalgridESO

### <span id="page-1-0"></span>**Contents**

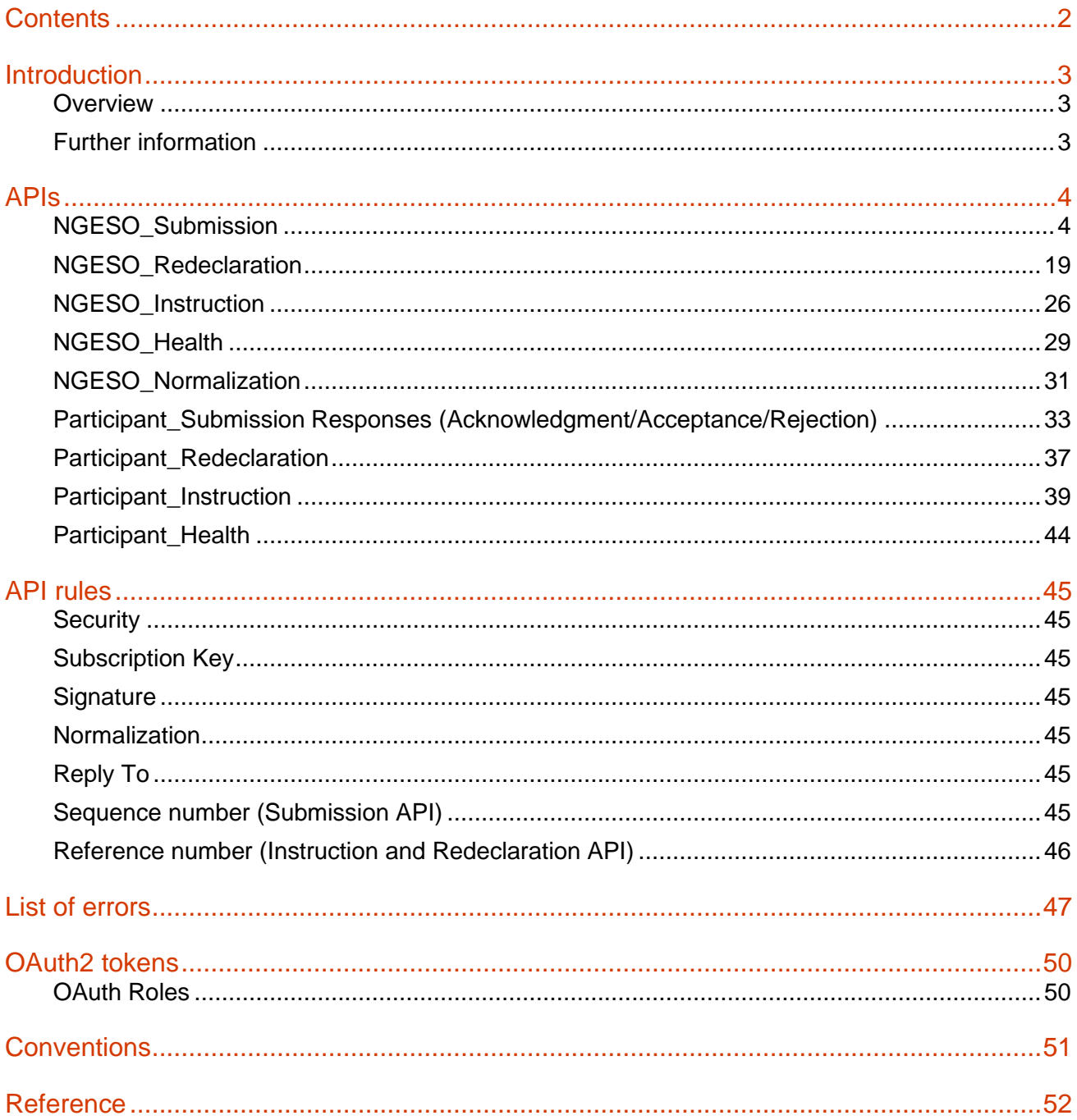

### <span id="page-2-0"></span>**Introduction**

#### <span id="page-2-1"></span>**Overview**

This document aims to give a closer look at the APIs which the National Grid Electricity System Operator (NGESO) has in put place, to enable access to the GB Balancing Mechanism (BM) for small generating units (BMUs), via the Wider Access Application Programming Interface (WA API).

NGESO has embraced the Internet of Things ethos, making the WA API available to market participants. This enables faster, more flexible connections to the BM. This in turn offers a reduced cost to end-consumers as a consequence of establishing new connections. All new small BM participants can connect directly to the new API infrastructure. However, they may also opt to use an intermediate hosting service, provided by a preferred commercial vendor. The API solution is one of the deliverables for the overall Wider Access initiative.

NGESO now offers two options for dynamic exchange of data:

Connections of new private circuits using NGESO's telecommunications network provider via traditional, fixedline technology

Connection to the WA API infrastructure using web services and internet-based connectivity.

This document aims to give an overview of the APIs that are published by the WA API infrastructure, to give smaller BM participants a detailed understanding of the requirements to join the BM via this route. Both WA API and Private Circuits provide functional equivalence in terms of Electronic Data Transfer (EDT) and Dispatch & Logging (EDL).

#### <span id="page-2-2"></span>Further information

More information about Wider Access to the BM and connection via the API is available on the [Balancing](https://www.nationalgrideso.com/balancing-services/wider-access)  [Mechanism Wider Access](https://www.nationalgrideso.com/balancing-services/wider-access) page of the NGESO website.

To discuss opportunities offered by Wider Access and the API, please contact NGESO via your account manager or email [Commercial.Operation@nationalgrideso.com.](mailto:Commercial.Operation@nationalgrideso.com)

### <span id="page-3-0"></span>**APIs**

#### <span id="page-3-1"></span>NGESO\_Submission

#### **Overview**

The Submission API allows the Market Participants to submit Physical Notifications (PN), Quiescent Physical Notifications (QPN), Bids & Offers (BOD), & Maximum Export/Import Limits (MEL/MIL), before the Balancing Mechanism Gate is closed. It is the principal mechanism by which participants in the existing Pool submit their offer data to NGESO.

*Day-ahead Dynamic Parameters have been removed from the Grid Code and are not used by National Grid. For the purposes of backwards compatibility, Trading Agents may still submit day ahead Dynamic Parameters by EDT and these will be accepted by National Grid without any validation or consistency checks.*

#### Notification Time

The System Time of the Host shall be in GMT and shall be kept referenced to a recognised global time base. It is this time, which shall determine gate closure for submissions. Each invocation successfully transferred to the Host will be deemed to be a submission. The notification time of this file, and hence all data contained within it, shall be deemed to be the point in time that the submission was made.

#### Submission Acknowledgment

The acknowledgement message will contain the notification time of the submission processed by BM. The notification time will use the standard Time format defined in the Convention paragraph.

#### Submission Acceptance

Acceptance are produced once a submission request has been validated in its entirety. The acceptance response will contain a list of all BMUs for which all submitted data has passed formatting, consistency and validation tests.

#### Submission Rejection

Submission rejection are also produced once a submission has been validated in its entirety. Each record contained is checked for formatting, validity and consistency. Should formatting prove incorrect the request will not proceed to validation and will be rejected at that stage. Thus, a record that has invalid data and is also incorrectly formatted for the type of data will only have a message stating that it was rejected owing to a formatting error. The validity of the record will not be considered. Once a record has completed and passed formatting checks, it will be checked against each applicable validation and consistency rule. Any and all of these failures will be reported individually for each submitted record. Hence a single row that does not comply with multiple validation or consistency rules, will give rise to multiple error messages within a reject request.

#### Compression process

In the case of a large payload, compression can be utilised following the steps below.

- 1. Compress the payload by using gZip (more information at [https://www.gzip.org/\)](https://www.gzip.org/)
- 2. Signing the compressed payload from (1)
- 3. Including the additional **x-compress** field in the header part
- 4. Sending the following wrapped payload including the compressed payload from (1) in the **data** field

```
{
 "mpid": "Market Participant ID",
 "number": "Sequence Number",
 "data": "Compressed Payload"
}
```
The **x-compress** field in the header can have the following states;

- **yes**, when the payload being sent is wrapped.
- **no**, when the payload being sent is the normal one (as stated below). If the **x-compress** field is not included in the header, the request will be considered as not compressed

**Please note** that when a wrapped payload is sent;

- it is not necessary to normalize the payload before compressing it
- the Acceptance/Rejection response from NGESO will be in the same format while the Acknowledgment will be not compressed. As a consequence, it is necessary to uncompress the received payload (in the **data** field) by using gZip.

#### Submission examples

{

**Example 1** Submission of all data types for 1 BMU

```
"sequence": "1099",
"tradingAgent": "TR_AGT",
"BMUSubmissionElements": [
  {
   "bmUnitName": "BM_UNIT_1",
   "pn": [
      {
        "timeFrom": "2018-10-31 18:30",
        "levelFrom": "10",
        "timeTo": "2018-10-31 19:00",
        "levelTo": "20"
     }
   ],
   "qpn": [
    {
        "timeFrom": "2018-10-31 18:30",
        "levelFrom": "-15",
        "timeTo": "2018-10-31 19:00",
        "levelTo": "0"
      }
   ],
   "bod": [
      {
        "timeFrom": "2018-10-31 18:30",
        "timeTo": "2018-10-31 19:00",
        "pairNumber": "1",
        "levelFrom": "100",
        "levelTo": "100",
        "offerPrice": "13.00",
        "bidPrice": "8.00"
      },
       {
        "timeFrom": "2018-10-31 18:30",
        "timeTo": "2018-10-31 19:00",
        "pairNumber": "-1",
        "levelFrom": "-100",
        "levelTo": "-100",
        "offerPrice": "13.00",
        "bidPrice": "8.00"
      }
   ],
   "mel": [
```

```
{
            "timeFrom": "2018
-10
-31 18:30",
            "maximumExportLevelFrom": "0",
            "timeTo": "2018-10-31 19:00",
            "maximumExportLevelTo": "9999"
          }
       ],
       "mil": [ {
            "timeFrom": "2018
-10
-31 18:30",
            "maximumImportLevelFrom": "
-9999",
            "timeTo": "2018-10-31 19:00",
            "maximumImportLevelTo": "0"
          }
      ],
       "rure": [ {
            "effectiveTime": "2018
-10
-31 19:00",
            "rate1": "15.0",
            "elBow2": "140",
            "rate2": "3.4",
            "elBow3": "145",
            "rate3": "12.7"
          }
       ],
       "ruri": [ {
            "effectiveTime": "2018
-10
-31 19:00",
            "rate1": "010.0",
            "elBow2": "
-0340",
            "rate2": "015.0",
            "elBow3": "
-140",
            "rate3": "15.0"
          }
      ],
       "rdre": [ {
            "effectiveTime": "2018
-10
-31 19:00",
            "rate1": "015.0",
            "elBow2": "+0140",
            "rate2": "015.0",
            "elBow3": "+0145",
            "rate3": "015.0"
          \begin{array}{c} \n\end{array}],
       "rdri": [ {
"effectiveTime": "2018
-10
-31 19:00",
"rate1": "015.0",
"elBow2": "
-0140",
"rate2": "015.0",
"elBow3": "
-0140",
"rate3": "015.0" }
       ],
       "ndz": [ {
"effectiveTime": "2018
-10
-31 19:00",
"timeValue": "30"
```

```
}
       ],
       "nto": [ {
"effectiveTime": "2018
-10
-31 19:00",
"timeValue": "59" }
      ],
       "ntb": [ {
"effectiveTime": "2018
-10
-31 19:00",
"timeValue": "59" }
      ],
       "mzt": [ {
"effectiveTime": "2018
-10
-31 19:00",
"timeValue": "999" }
      ],
      "mnzt": [
          {
"effectiveTime": "2018
-10
-31 19:00",
"timeValue": "999" }
      ],
       "sel": [ {
"effectiveTime": "2018
-10
-31 19:00",
"MWlevel": "9999" }
      ],
      "sil": [ {
"effectiveTime": "2018
-10
-31 19:00",
"MWlevel": "
-9999"
          }
      ],
       "mdvp": [ {
"effectiveTime": "2018
-10
-31 19:00",
"MDV": "99999",
"MDP": "239" }
       ],
       "rrb": [ {
            "TimeFrom": "2018
-10
-31 18:30",
            "Direction": "UP",
            "MaxLevel": "1000",
            "MinLevel": "0",
            "Divisible": "TRUE",
           "Price": "13.00",
           "BidID": "ABCDEFGHI",
           "AssociatedBidType": "LINK",
            "AssociatedBidSet": "ABCDEFGHI"
          }
      ]
    }
```

```
]
 }
Example 2 Submission of multiple PN for 1 BMU {
   "sequence": "1099",
   "tradingAgent": "TR_AGT",
   "BMUSubmissionElements": [ {
         "bmUnitName": "BM_UNIT_1",
         "pn": [ {
               "timeFrom": "2018
-10
-31 18:30",
              "levelFrom": "10",
               "timeTo": "2018-10-31 19:00",
               "levelTo": "20"
             },{
               "timeFrom": "2018
-10
-31 19:30",
              "levelFrom": "30",
               "timeTo": "2018-10-31 20:00",
               "levelTo": "40"
             }
         ]
      }
   ]
}
```
**Example 3** Submission of multiple PN for multiple BMUs

{

```
"sequence": "1099",
"tradingAgent": "TR_AGT",
"BMUSubmissionElements": [ {
      "bmUnitName": "BM_UNIT_1",
      "pn": [ { "timeFrom": "2018
-10
-31 18:30",
           "levelFrom": "10",
           "timeTo": "2018-10-31 19:00",
           "levelTo": "20"
         },{
           "timeFrom": "2018
-10
-31 19:30",
           "levelFrom": "30",
           "timeTo": "2018-10-31 20:00",
           "levelTo": "40"
         }
      ]
   },{
      "bmUnitName": "BM_UNIT_2",
      "pn": [ { "timeFrom": "2018
-10
-31 18:30",
           "levelFrom": "10",
           "timeTo": "2018-10-31 19:00",
           "levelTo": "20"
```

```
},
             {
              "timeFrom": "2018-10-31 19:30",
              "levelFrom": "30",
              "timeTo": "2018-10-31 20:00",
              "levelTo": "40"
            }
         ]
      }
  ]
}
```
**POST /submission** Add a new submission [Market Participant -> NGESO]

Request header and responses will be provided during the onboarding process.

#### Models

**Submission Request data** {

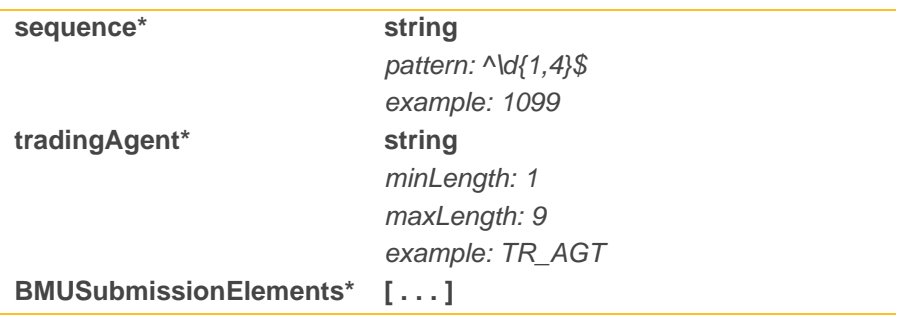

#### }

**BMU Submission Element** {

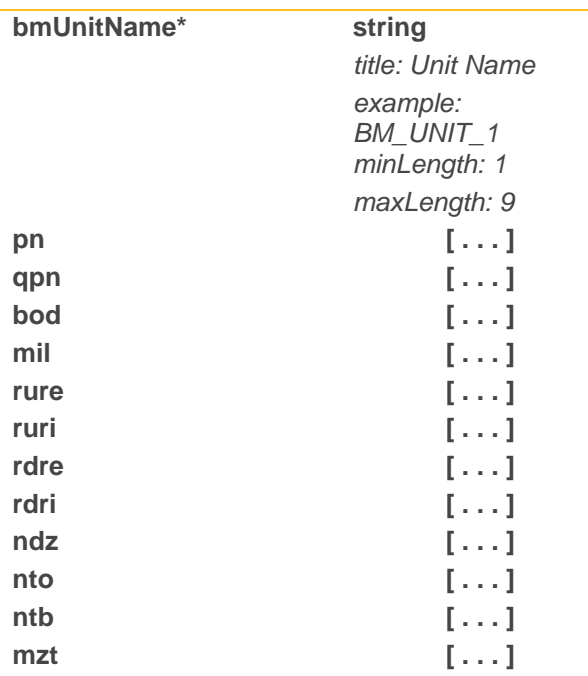

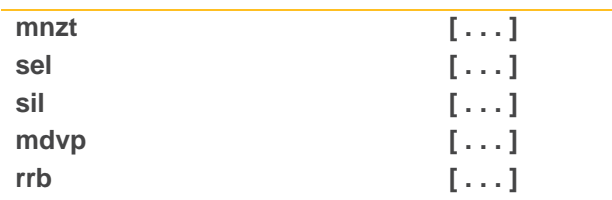

}

**Physical Notification** {

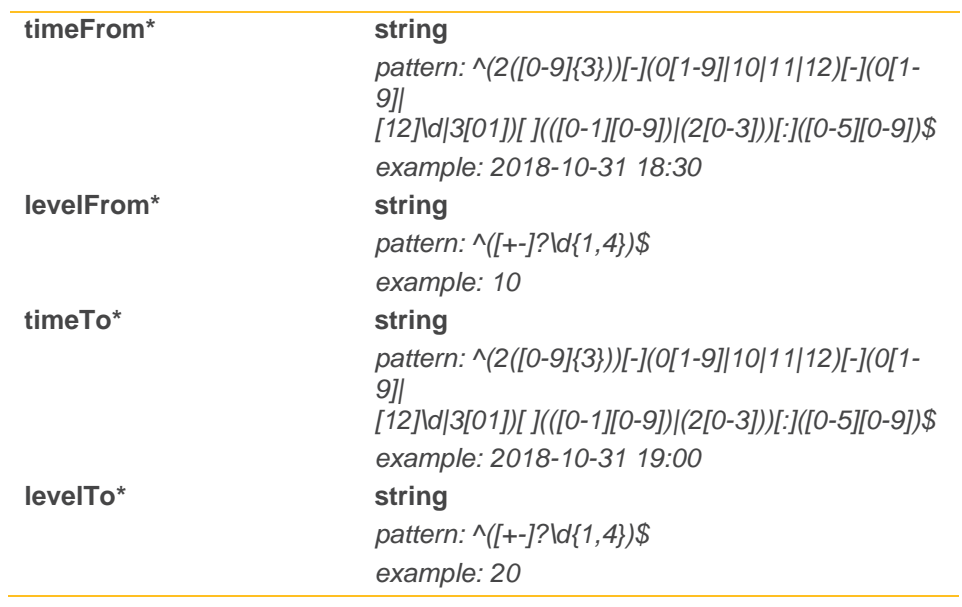

}

**Quiescent Physical Notification** {

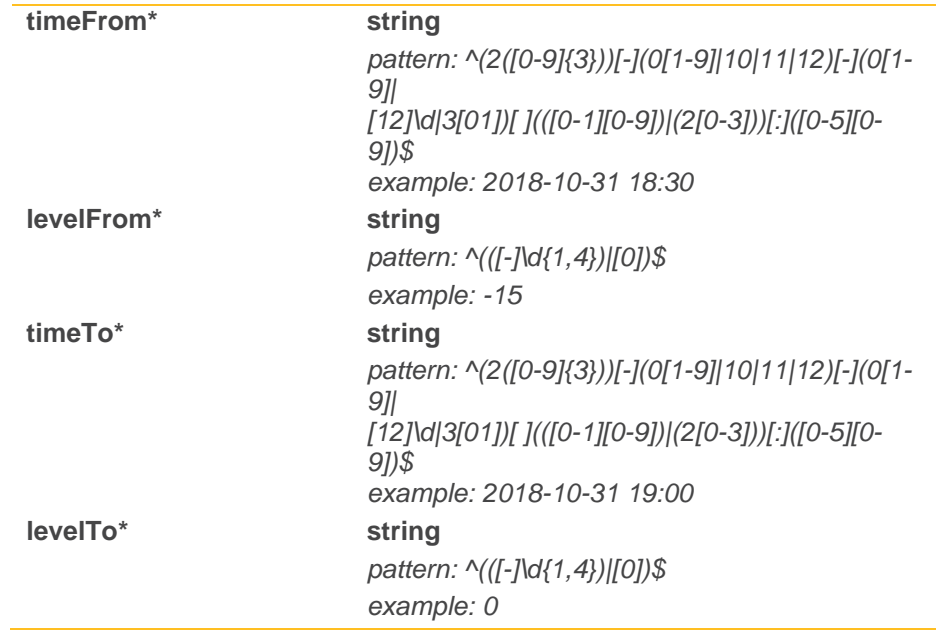

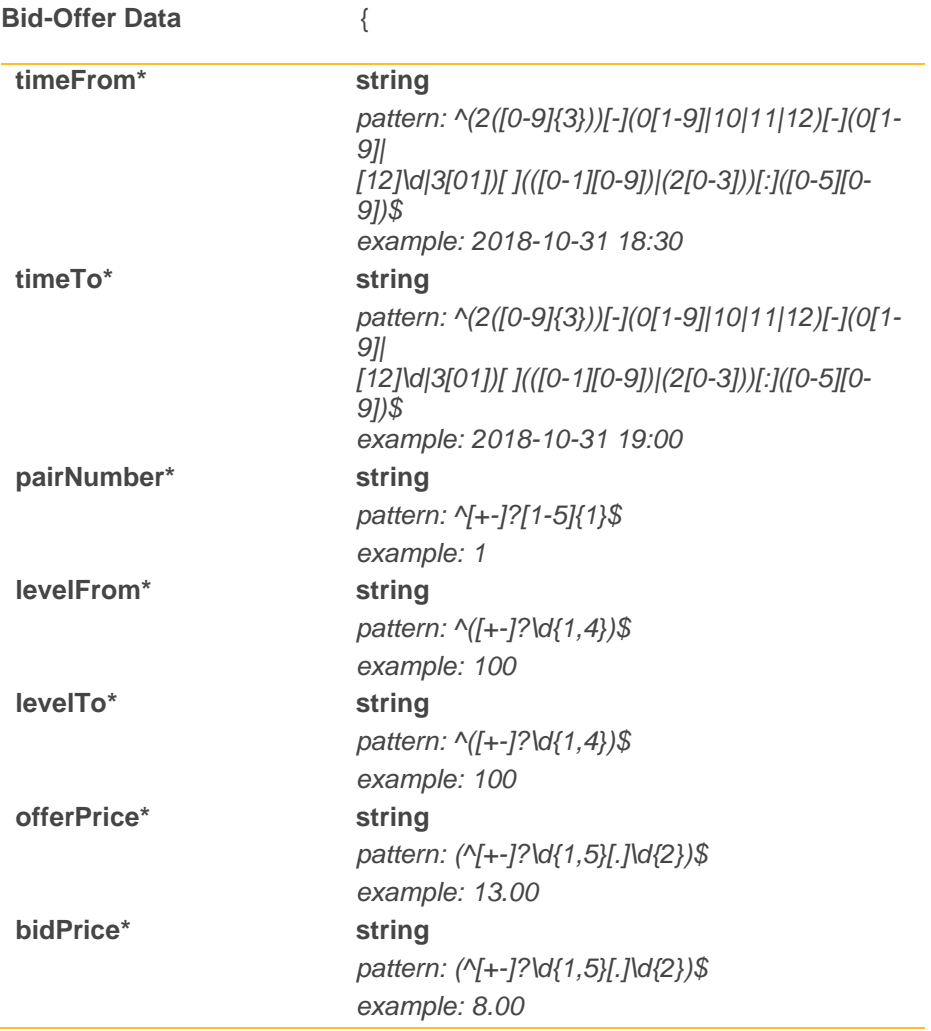

### }

**Maximum Export Limit** {

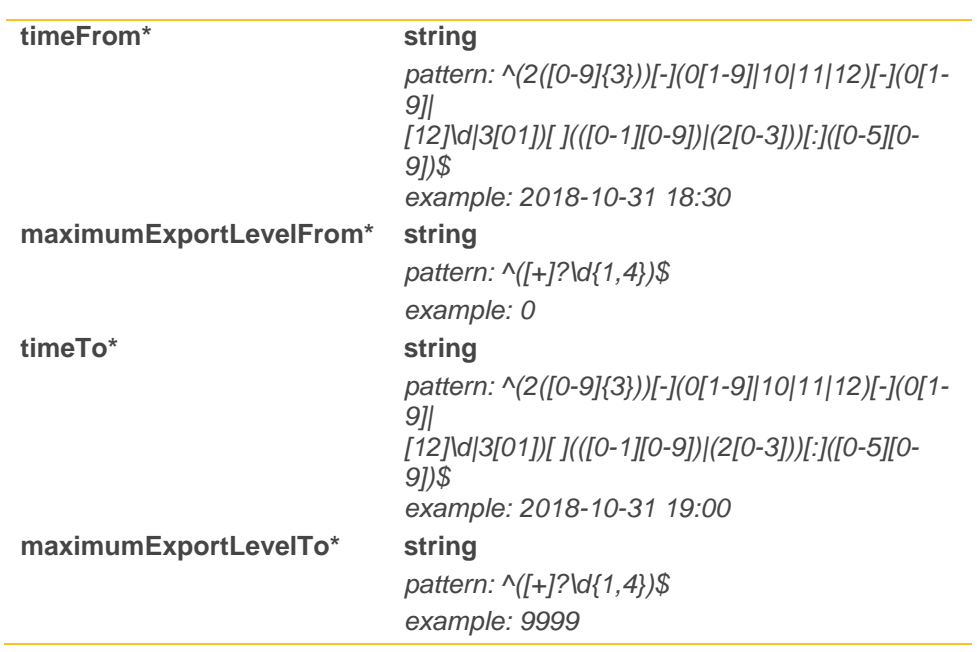

}

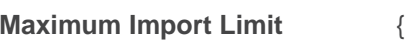

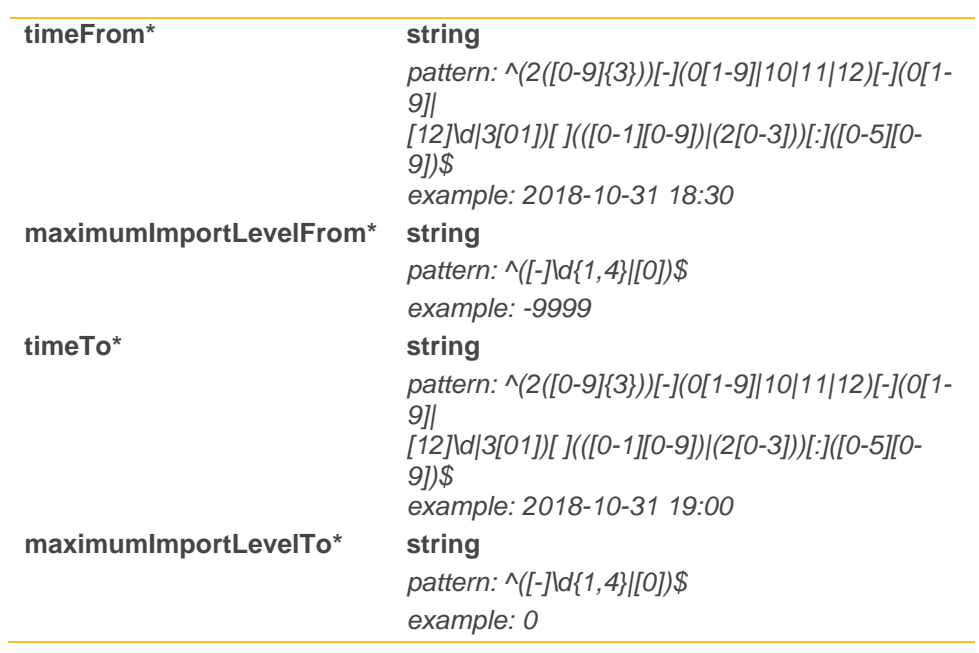

#### }

### **Run Up Rate Export** {

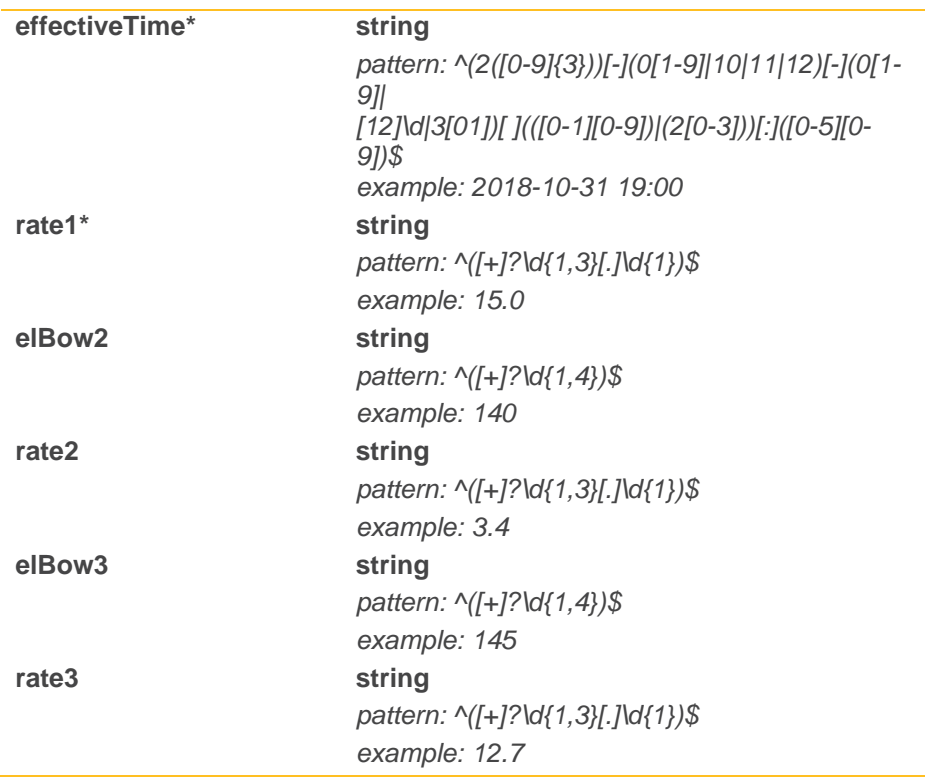

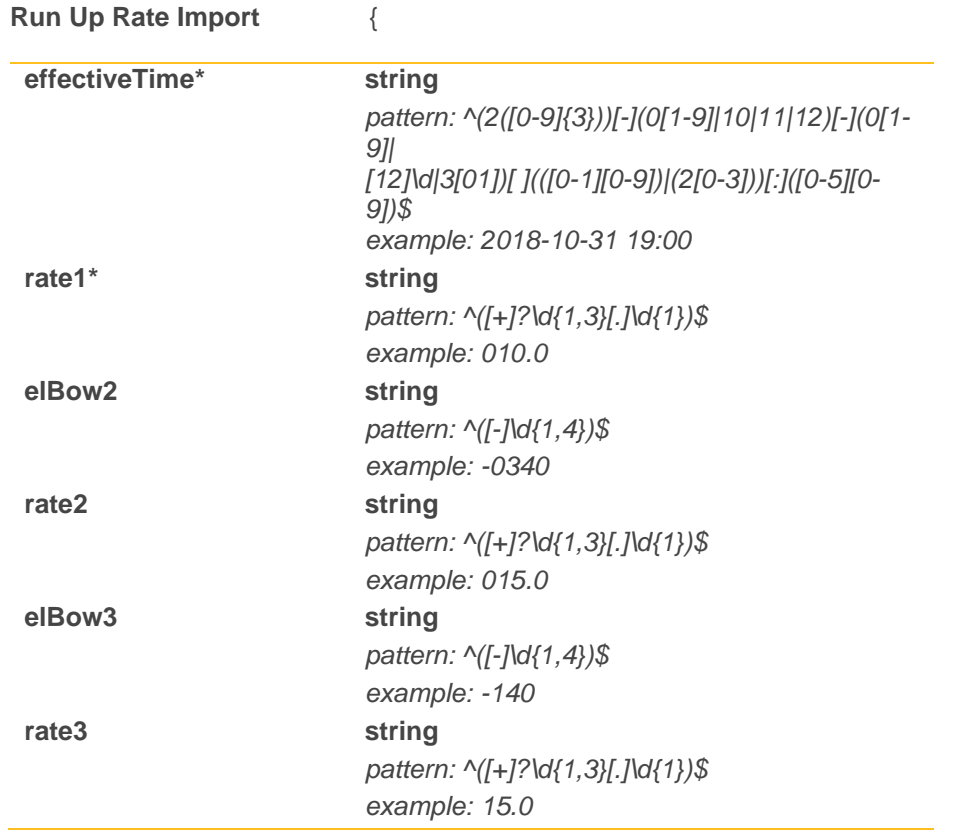

### }

### **Run Down Rate Export** {

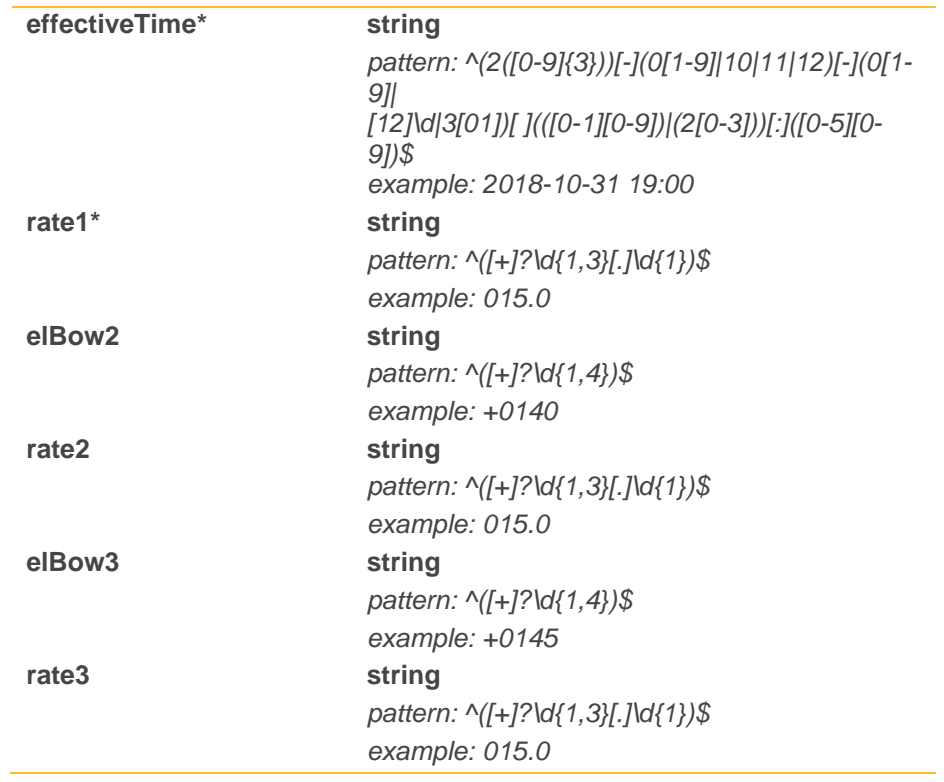

#### **Run Down Rate Import** {

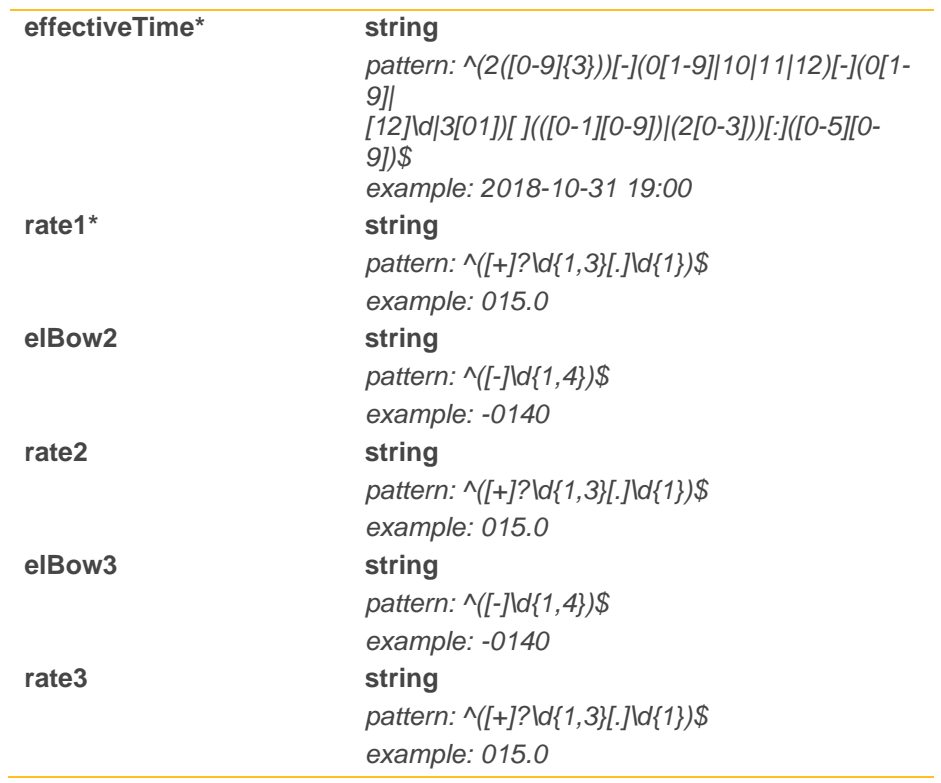

#### }

#### **Notice to Deviate From Zero** {

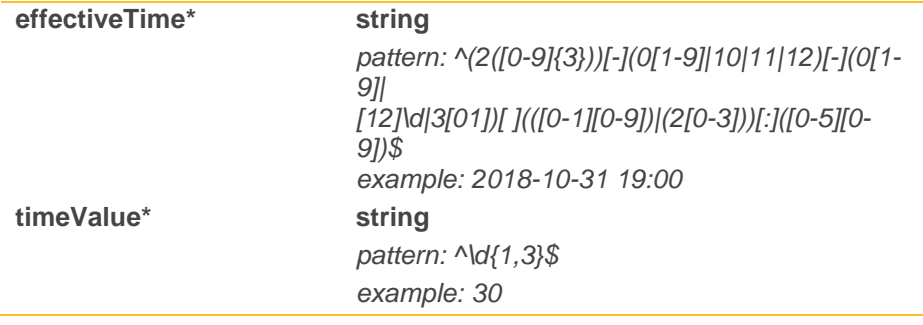

}

**Notice to Deliver Offers** {

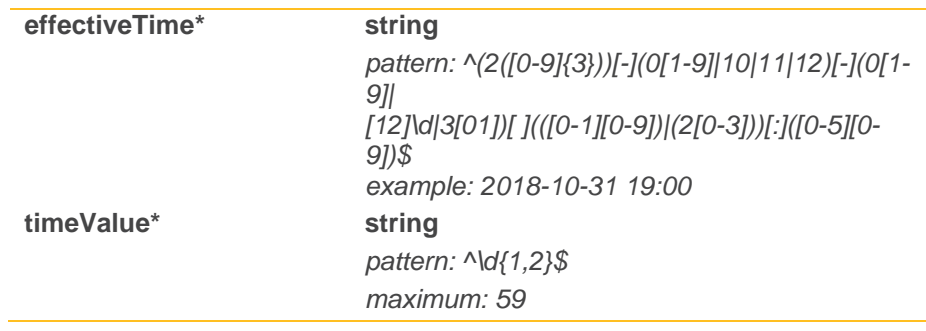

*example: 59*

}

**Notice to Deliver Bids** {

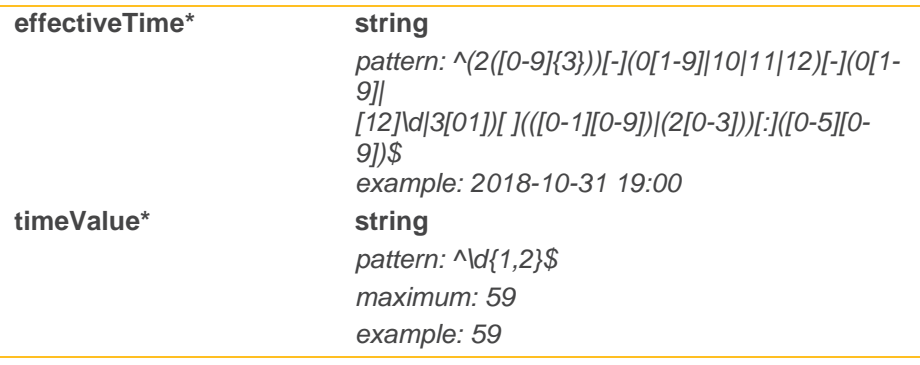

}

**Minimum Zero Time** {

| effectiveTime* | string                                                         |
|----------------|----------------------------------------------------------------|
|                | pattern: $\frac{1}{2}$ ([0-9]{3}))[-](0[1-9] 10 11 12)[-](0[1- |
|                | 911                                                            |
|                | [12]\d 3[01])[](([0-1][0-9]) (2[0-3]))[:]([0-5][0-<br>91)\$    |
|                | example: 2018-10-31 19:00                                      |
| timeValue*     | string                                                         |
|                | pattern: ^\d{1,3}\$                                            |
|                | example: 999                                                   |
|                |                                                                |

<sup>}</sup>

**Minimum Non Zero Time** {

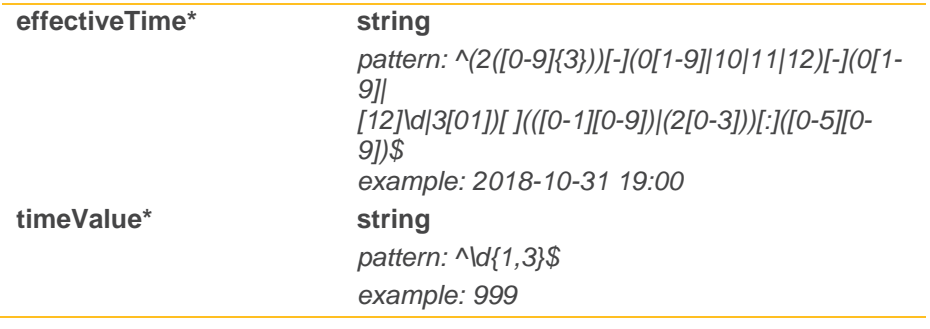

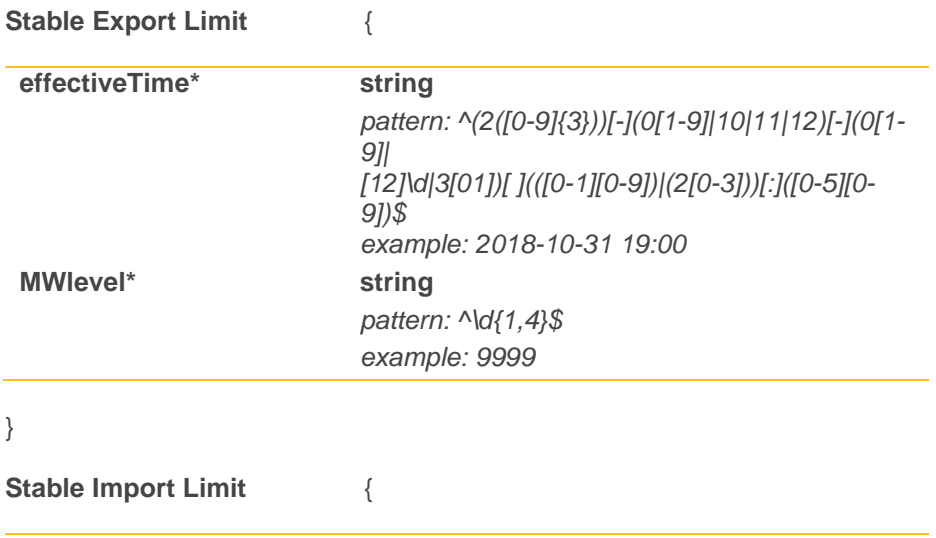

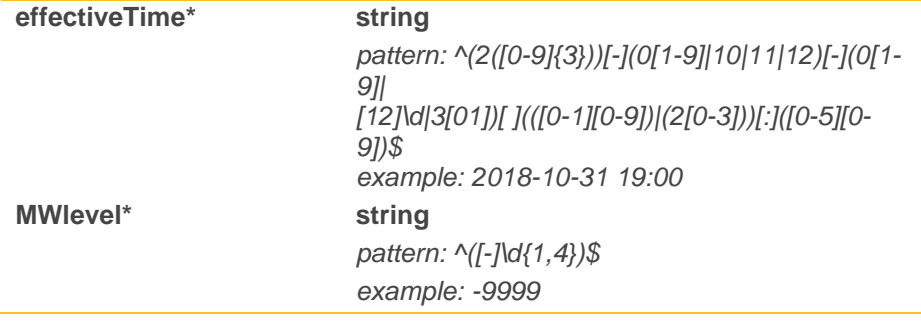

}

### **Maximum Delivery Volume and Period** {

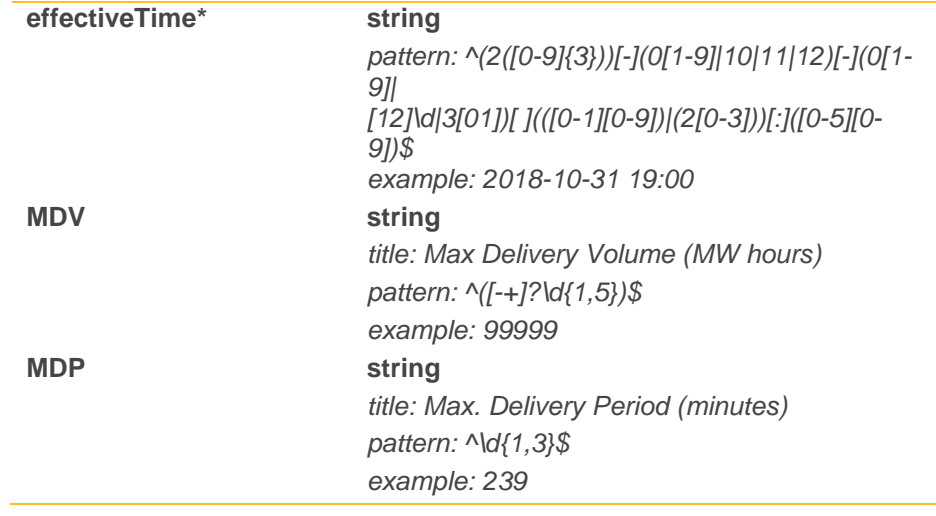

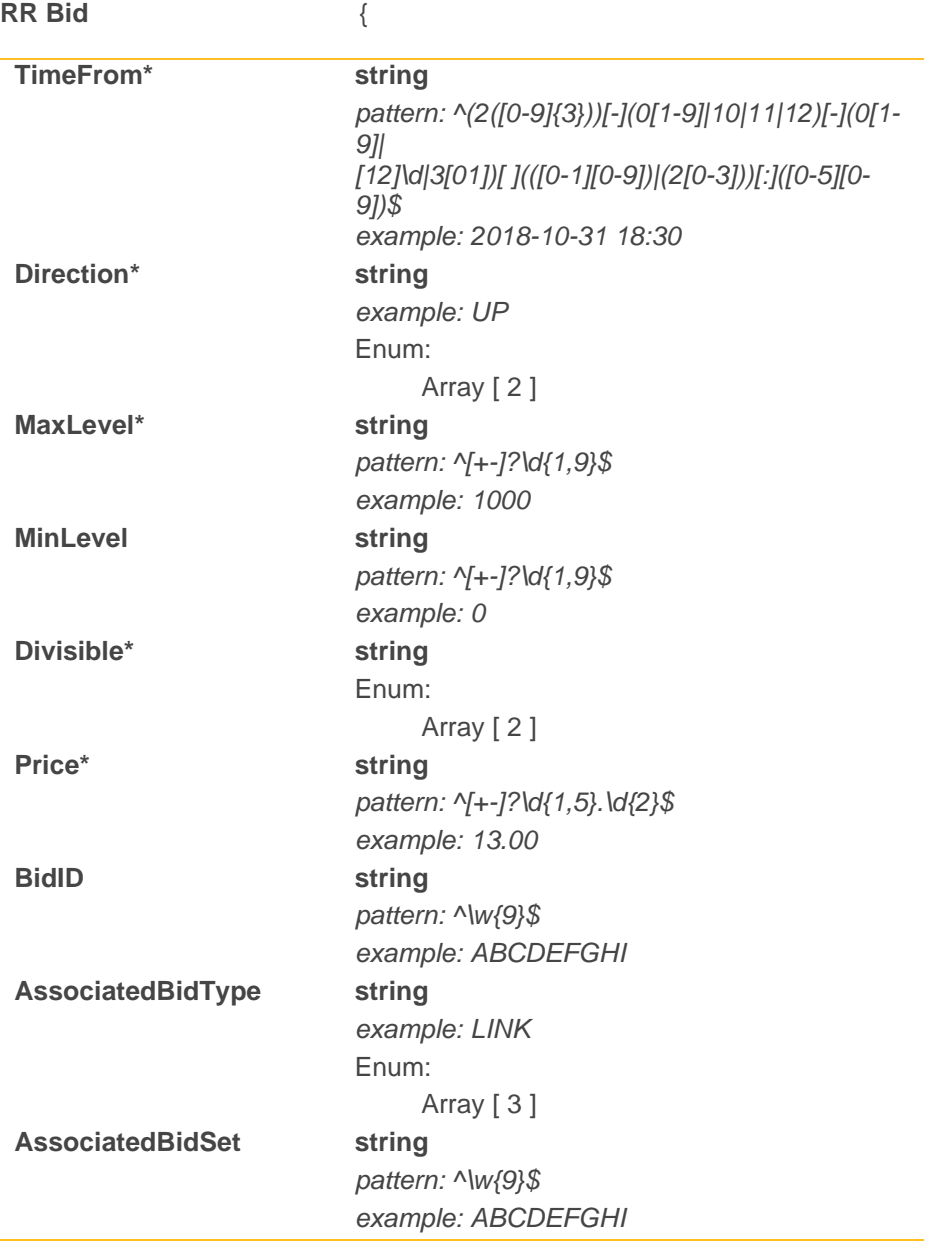

}

#### **Successful Submission Response** {

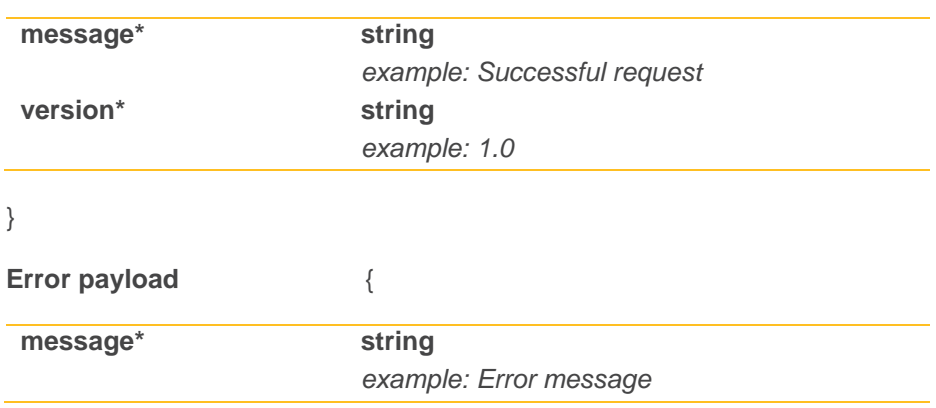

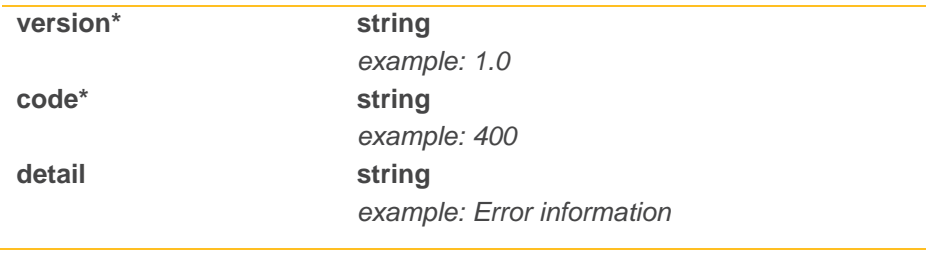

### <span id="page-18-0"></span>NGESO\_Redeclaration

#### **Overview**

Redeclaration of availability and dynamic parameters to NGESO can be done by using this API. The redeclaration undergoes syntax and validation checking.

If the submission is valid, a successful technical acknowledgement will be returned to the Market Participant. If an error is encountered, a technical error will be sent.

The following data can be submitted;

- Maximum Export/Import Limit (MIL/MEL)
- Run Up/Down Rate Export (RURE/RDRE)
- Notice to Deviate From Zero (NDZ)
- Stable Export/Import Limit(SEL/SIL)
- Minimum Zero Time (MZT)
- Minimum Non Zero Time (MNZT)
- Run Up/Down Rate Import (RURI/RDRI)
- Notice to Deliver Offers/Bids(NTO/NTB)
- Maximum Delivery Volume (MDVP)

**Please note** that only one of the redeclaration data type above can be submitted. For example, a redeclaration payload for MEL will be as below.

```
{
   "controlPoint": "XX_YY",
   "bmUnitName": "XX-YYY45",
   "logTime": "18-OCT-2018 06:00",
   "refNumber": "10584466",
   "BMURedeclarationElements": [
      {
         "mel": {
            "timeFrom": "18-OCT-2018 06:00",
            "maximumExportLevelFrom": "0",
            "timeTo": "18-OCT-2018 06:30",
            "maximumExportLevelTo": "9999"
         }
      }
   ]
}
```
**POST /redeclaration** Add a new redeclaration [Market Participant -> NGESO]

Request header and responses will be provided during the onboarding process.

#### Models

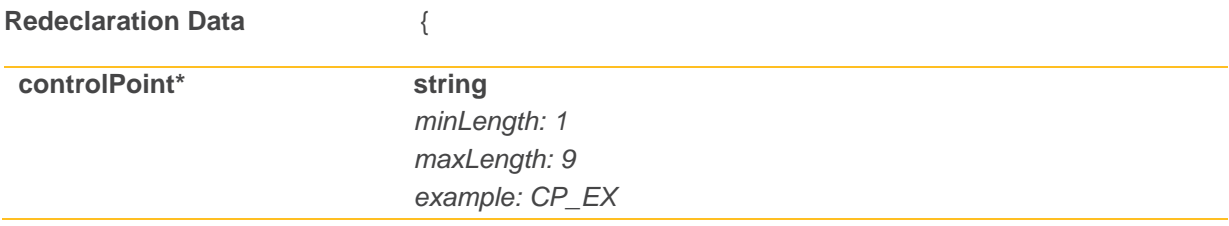

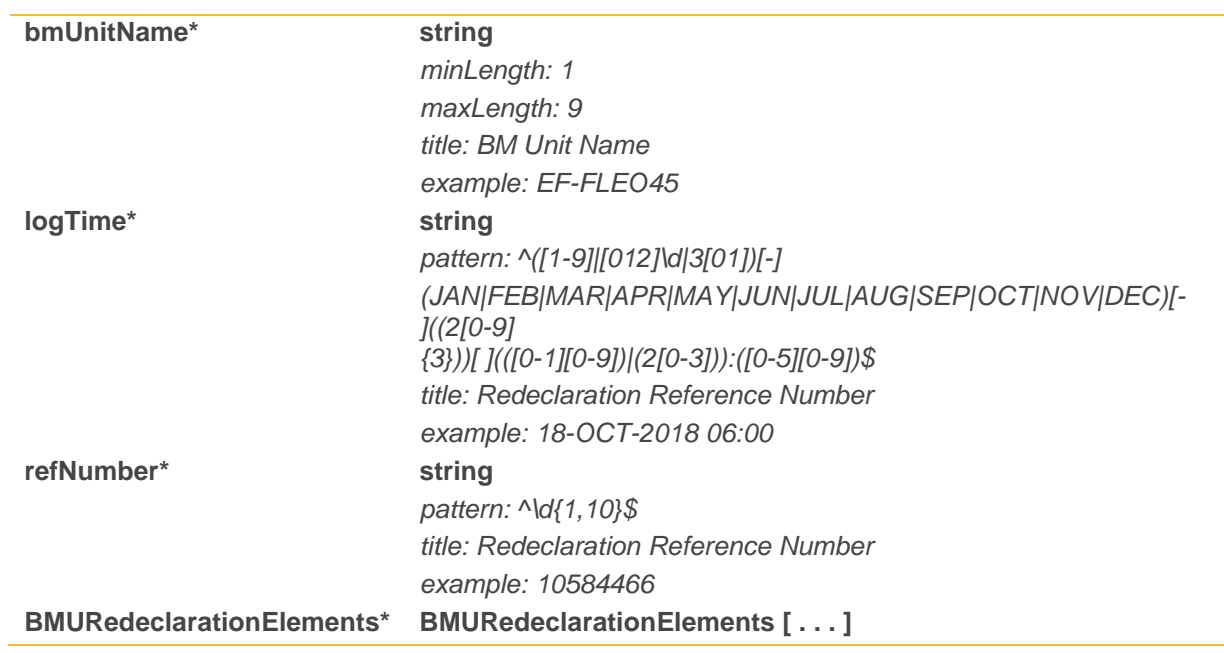

}

**BMURedeclarationElements** {

*minItems: 1 maxItems: 1*

**BMURedeclarationElements** {

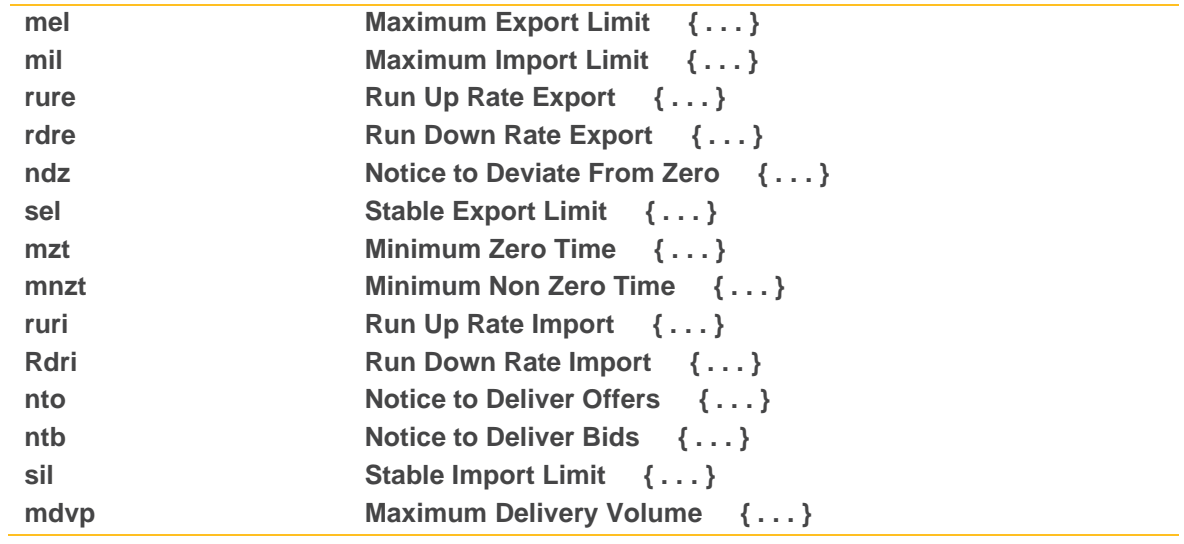

}]

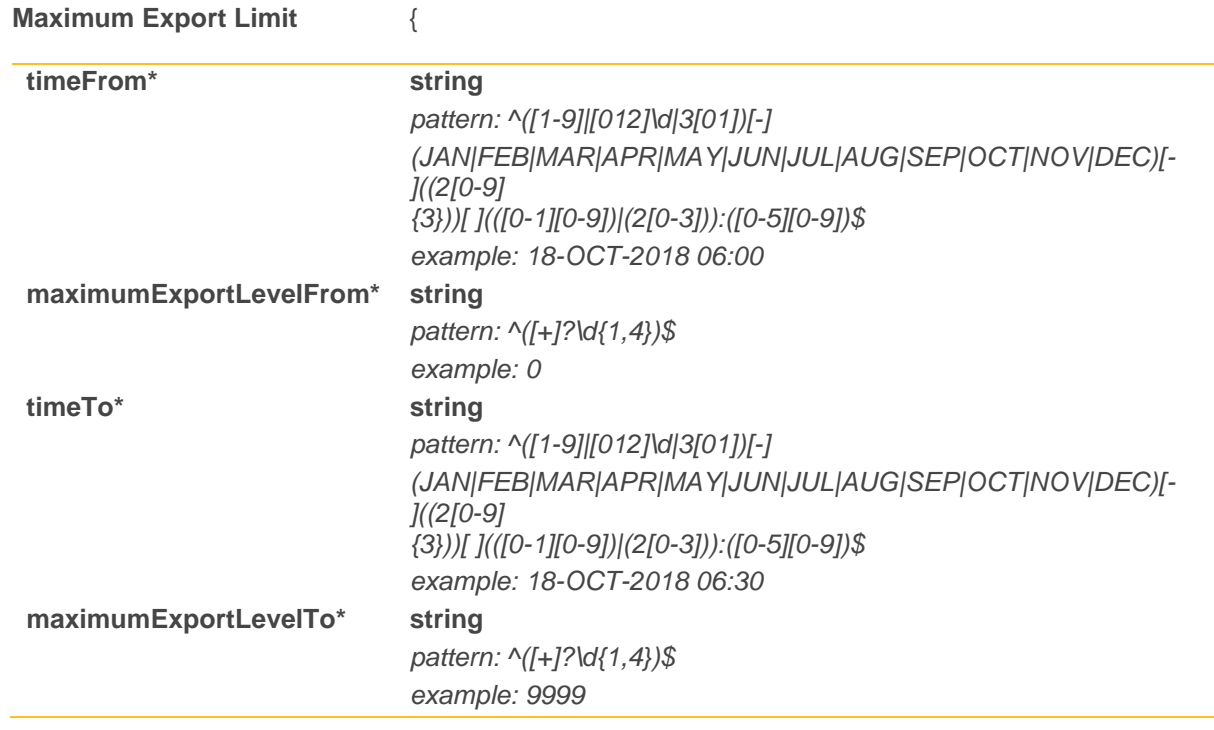

}

**Maximum Import Limit** {

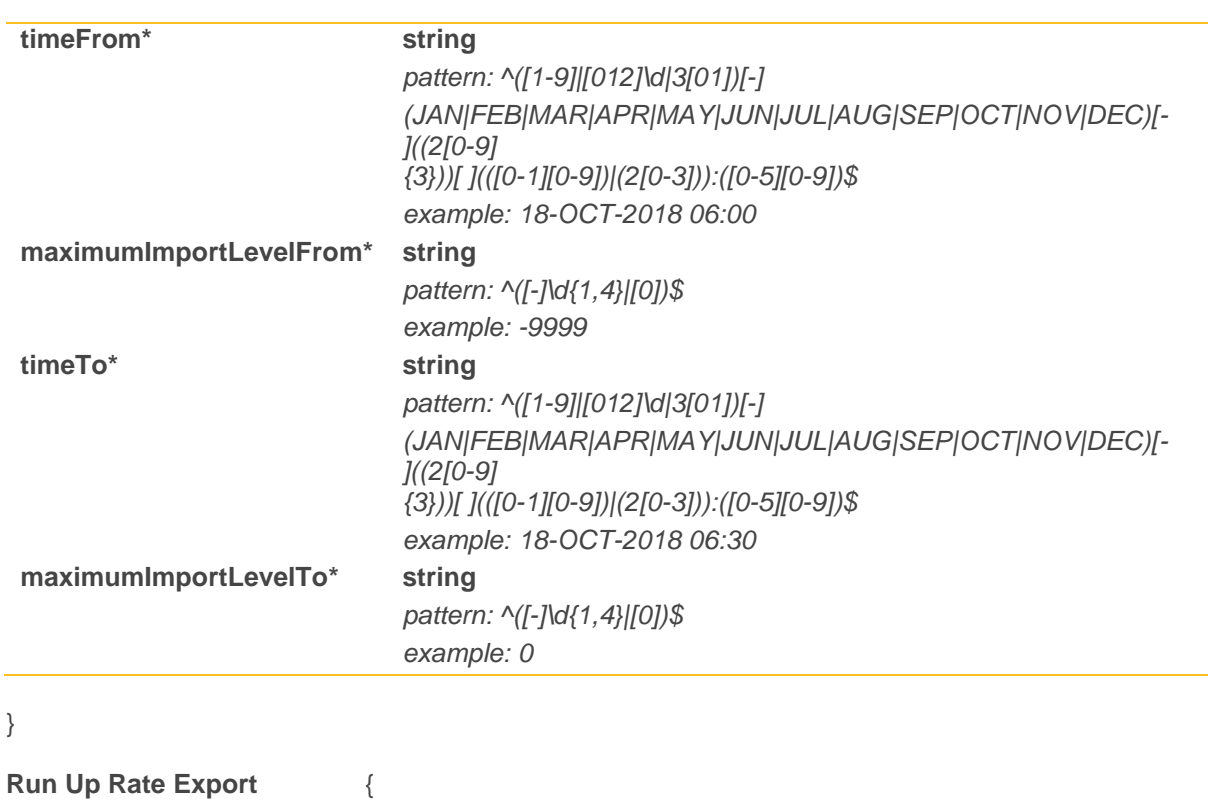

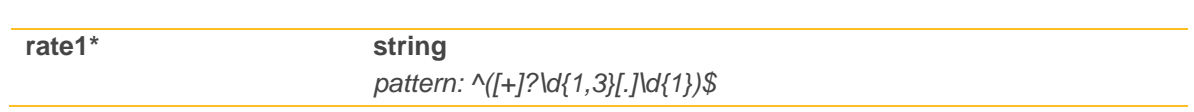

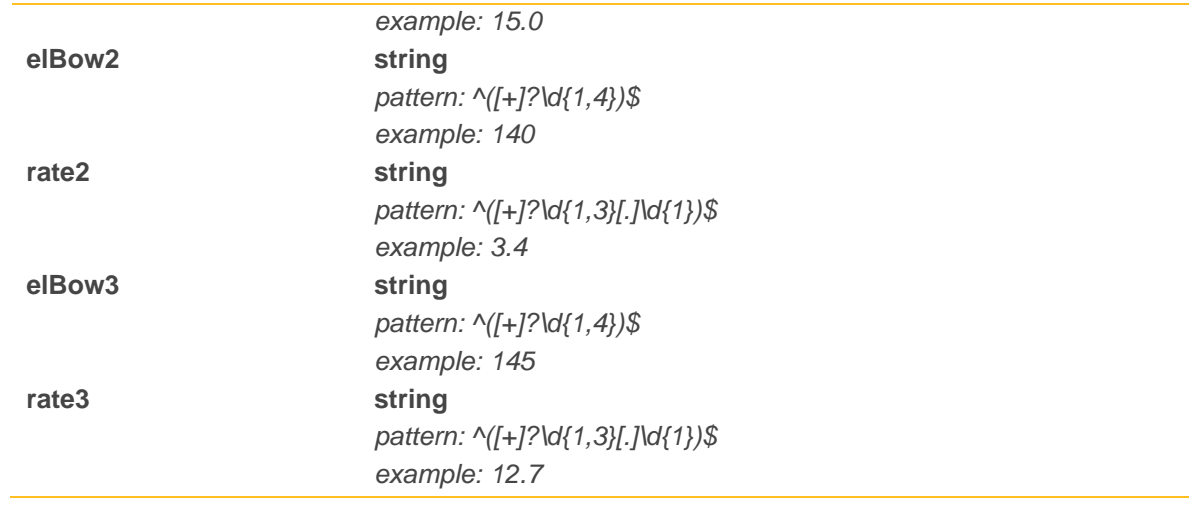

#### }

### **Run Up Rate Import**

{

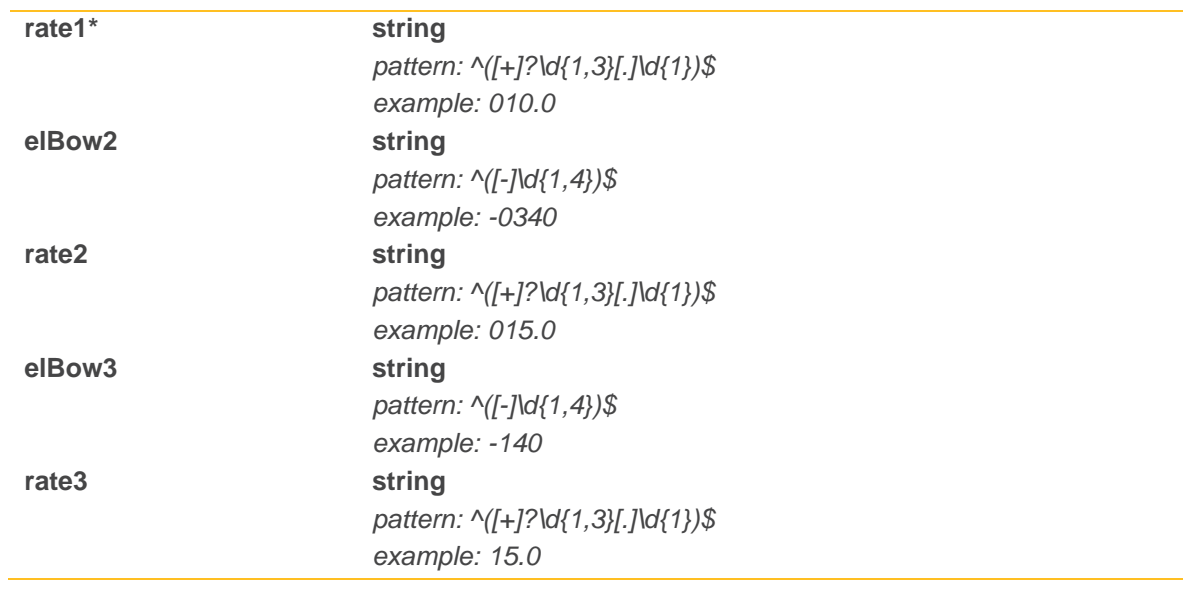

#### }

#### **Run Down Rate Export**  $\{$

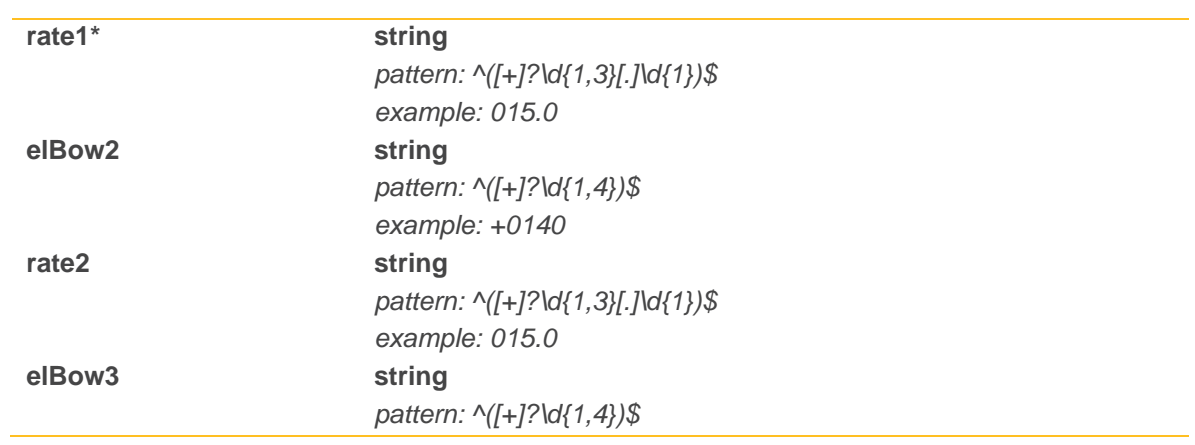

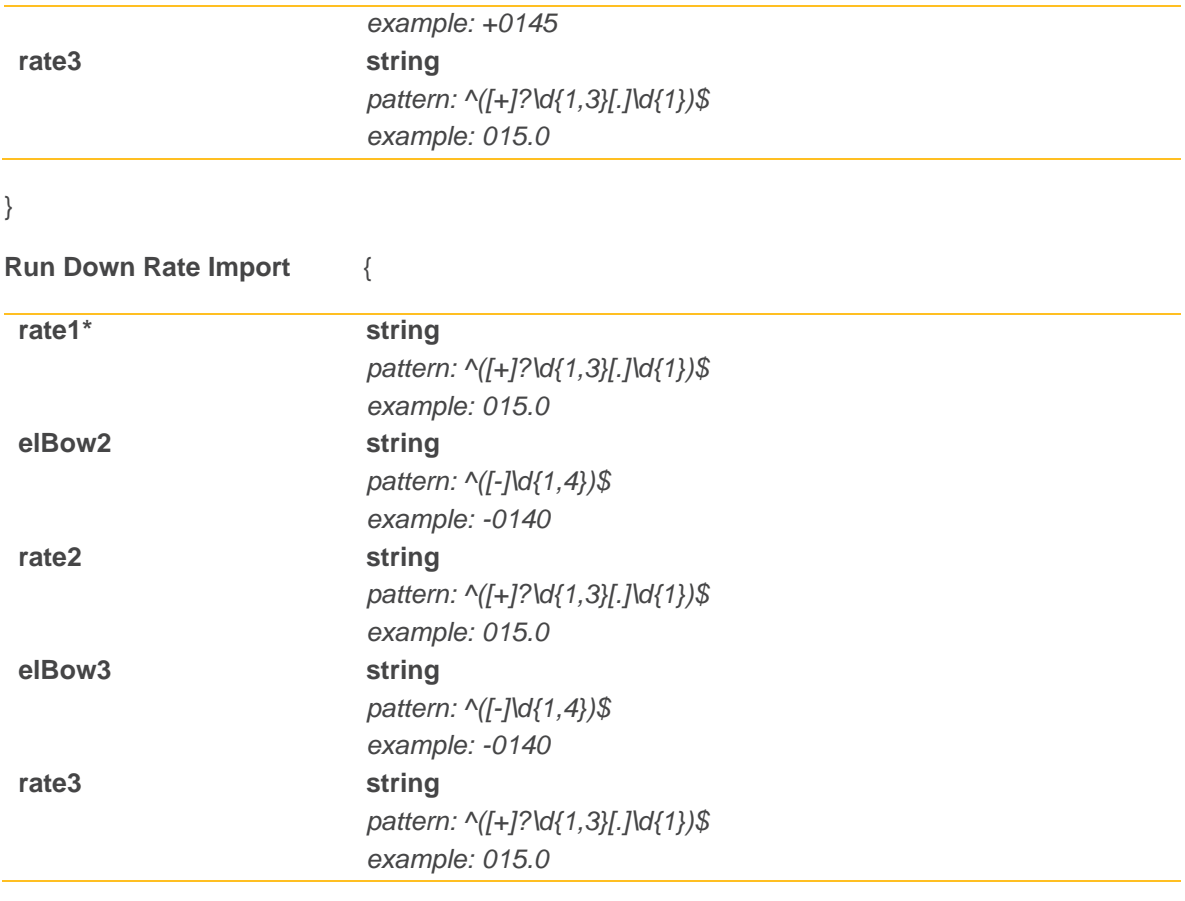

}

**Notice to Deviate From Zero** {

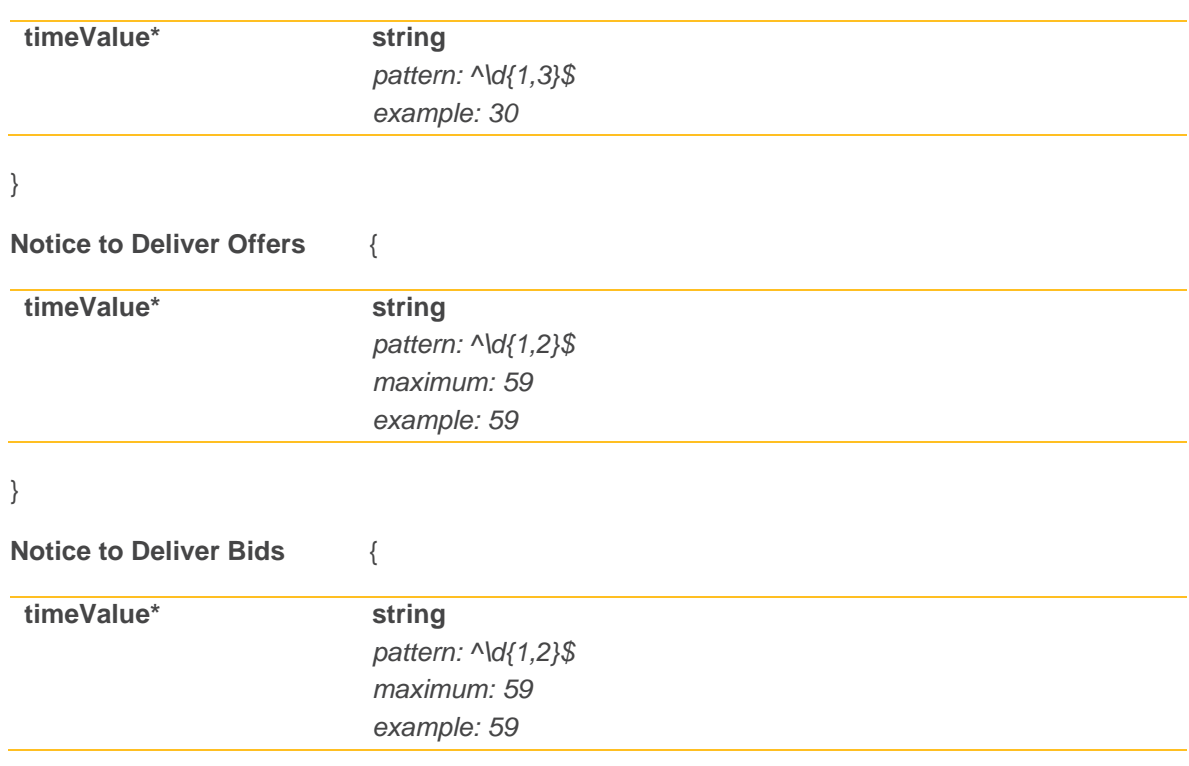

### }

![](_page_23_Picture_150.jpeg)

}

**Error payload** {

![](_page_23_Picture_151.jpeg)

*example: 239*

![](_page_24_Picture_60.jpeg)

}

#### **Successful Redeclaration Response** {

![](_page_24_Picture_61.jpeg)

### <span id="page-25-0"></span>NGESO\_Instruction

#### **Overview**

This API will be used by Market Participant to send Instruction response to NGESO. Responses can include;

- UserACK
- **Acceptance**
- **Rejection**
- **Error**

The type of response must be specified in the **instructionResp** field of the payload.

Acceptance is done in two steps using the same service. First the Market Participant will send status "UserACK" that is translated in the BM to "IU" as specified in [2], they will then use the same interface to send the "Acceptance" that is translated into "IA". In the case where National Grid receives an "Acceptance" but not "UserACK", the process will still be completed. An error can be received at any stage.

An UserACK payload to a received BOA instruction will be structured as follow;

```
{
  "controlPoint": "CP_EX",
  "refNumber": "0010584466",
  "instructionResp": "UserACK",
  "instructionType": "BOA",
  "bmUnitName": "XY-MNLX01",
  "logTime": "18-OCT-2018 00:00"
}
```
An error payload to a received BOA instruction will be structured as follow. **Please note** that in this particular case the **instructionResp** field must be equal to "Error" and the **detail** field must contain the error code as mentioned in reference [2] and [3].

{

```
"controlPoint": "CP_EX",
"refNumber": "0010584466",
"instructionResp": "Error",
"instructionType": "BOA",
"bmUnitName": " XY-MNLX01",
"logTime": "18-OCT-2018 00:00",
"detail": "I001"
```
}

Market Participants can receive instruction for the following business entities.

- Pumped Storage
- Voltage / MVAR
- Reason Code
- Bid/Offer
- Status Change

The type of instruction must be specified in the **instructionType** field of the payload.

Request header and responses will be provided during the onboarding process.

**POST /instructionresp** MP Operational Response of an Instruction [Market Participant -> NGESO ]

### Models

**Successful Instruction Response** {

![](_page_26_Picture_175.jpeg)

![](_page_27_Picture_22.jpeg)

### <span id="page-28-0"></span>NGESO\_Health

#### **Overview**

In addition to the operational interfaces (EDT and EDL), the Health API will have the functionality of testing the connectivity between Market Participants and National Grid. In each side of the communication between National Grid and the Market Participants, there will be a service (heartbeat service) that will provide a response to indicate whether a connectivity exists.

The functionalities implemented with the NGESO\_Health API are the following.

- 1. Checking whether the Wider Access APIs hosted on NGESO are reachable
- 2. Checking whether each individual API (submission & redeclaration) is up and running
- 3. The NGESO credentials are valid

**GET /health** Checks the connectivity health and credentials

Request header and responses will be provided during the onboarding process.

![](_page_28_Picture_132.jpeg)

![](_page_29_Picture_48.jpeg)

### <span id="page-30-0"></span>NGESO\_Normalization

#### Normalization process

In order to standardise the Normalization process of a payload to be signed, the NGESO\_Normalization API must be used.

Steps below describe the process to follow in order to obtain a correct signature to be included as part of the payload header;

- 1. Calling the NGESO\_Normalization API;
- 2. Signing the resulted payload from point (1) (ensure that you are not adding any \r character in the normalized payload before signing it)

**Please note** that, the payload to be sent in point (1) must be the one to be signed. In the specification below, a generic example is included but it may be one of the following;

- EDT Submission payload;
- EDL Redeclaration payload:
- EDL Instruction Response payload.

**POST /normalization** Normalize the payload

Request header and responses will be provided during the onboarding process.

#### Models

**Example of a payload sent** {

![](_page_30_Picture_158.jpeg)

}

#### **Example of a payload normalized** {

![](_page_30_Picture_159.jpeg)

### **Error payload** { **message\* string** *example: Error message*  $version*$ *example: 1.0* **code\* string** *example: 400* **detail string** *example: Error information*

#### <span id="page-32-0"></span>Participant Submission Responses (Acknowledgment/Acceptance/Rejection)

#### **Overview**

The Submission Response (Acknowledgment) API allows NGESO to send Acknowledgment of a received submission request.

The Submission Response (Acceptance/Rejection) API allows NGESO to send Acceptance and/or Rejection of a received submission request.

#### Notification Time

The System Time of the Host shall be in GMT and shall be kept referenced to a recognised global time base. It is this time, which shall determine gate closure for submissions. Each invocation successfully transferred to the Host will be deemed to be a submission. The notification time of this file, and hence all data contained within it, shall be deemed to be the point in time that the submission was made.

#### Submission Acknowledgment

The acknowledgement message will contain the notification time of the submission processed by BM. The notification time will use the standard Time format defined in the Convention paragraph.

#### Submission Acceptance

Acceptance are produced once a submission request has been validated in its entirety. The acceptance response will contain a list of all BMUs for which all submitted data has passed formatting, consistency and validation tests.

#### Submission Rejection

Submission rejection are also produced once a submission has been validated in its entirety. Each record contained is checked for formatting, validity and consistency. Should formatting prove incorrect the request will not proceed to validation and will be rejected at that stage. Thus, a record that has invalid data and is also incorrectly formatted for the type of data will only have a message stating that it was rejected owing to a formatting error. The validity of the record will not be considered. Once a record has completed and passed formatting checks, it will be checked against each applicable validation and consistency rule. Any and all these failures will be reported individually for each submitted record. Hence a single row that does not comply with multiple validation or consistency rules, will give rise to multiple error messages within a reject request.

#### Compression process

When a wrapped payload has been sent for submission, the Acceptance/Rejection response will also be in the same format, as for the example below.

```
{
   "mpid": "Market Participant ID",
   "number": "Sequence Number",
   "data": "Compressed Payload (ACK, ACC/REJ)"
}
```
The compressed payload included in the data field must be uncompressed, by using gZip.

**Please note** that, in order to verify the signature, the compressed payload in the **data** field must be used.

#### Acknowledgment/Acceptance/Rejection examples

**Example 1** Acknowledgment. The **notificationTime** is the same sent by BM

```
{
   "sequence": "1234",
   "notificationTime": "2018-10-11 01:03"
}
```
**Example 2** Acceptance of multiple BMUs

```
{
   "sequence": "1234",
   "tradingAgent": "TR_AGT",
   "acceptance": [
      {
         "bmUnitName": "BM_UNIT_1"
      },
      {
         "bmUnitName": "BM_UNIT_2"
      }
   ]
}
```
**Example 3** Rejection of a submission

```
{
   "sequence": "1234",
   "tradingAgent": "TR_AGT",
   "rejection": [
      {
         "code": "V_RURE_2",
         "message": "An invalid combination of NULL rates and breakpoints was
         encountered",
         "record": "RURE, TR_AGT, BM_UNIT_3, 2001-11-03 05:00, , , 12,"
      }
   ]
}
```
**POST /submissionack** BM Acknowledgment Response for a submission [NGESO -> Market Participant]

**POST /submissionresp** BM Acceptance/Rejection Response of a submission [NGESO -> Market Participant]

Request header and responses will be provided during the onboarding process.

#### Models

**Market Participant Acknowledgement** {

![](_page_33_Picture_151.jpeg)

#### **BM Acceptance Response** {

![](_page_34_Picture_150.jpeg)

{

**BM Rejection Response** {

![](_page_34_Picture_151.jpeg)

}

#### **Successful Submission Response** {

![](_page_34_Picture_152.jpeg)

### **Acceptance Rejection Response** {

![](_page_35_Picture_52.jpeg)

### <span id="page-36-0"></span>Participant\_Redeclaration

#### **Overview**

This API is used by NGESO to send responses to a Market Participant redeclaration.

Type of response will be included in the **redeclarationResp** field of the payload being sent; possible responses are;

- Wait
- **Accepted**
- **Rejected**
- **Expired**

In case a Rejection payload is sent, the error code as specified in [2] will be provided as part of the **detail** field.

In case no responses are received by BM, a payload with **redeclarationResp** "Expired" will be sent and a new redeclaration should be sent.

#### Redeclaration, Acceptance and Rejection

Data validation is concerned with checking that data is in the correct format and within the correct limits, e.g. is it an integer, is it between given limits etc. Data consistency concerns itself with checking if a particular data record is consistent with other data records, and defaulting rules are applied in cases of missing data which should have been submitted. Failure to comply with the validation or consistency rules will result in rejection of the redeclaration for the BM Unit affected.

**POST /redeclarationresp** BM Operational Response of a redeclaration [NGESO -> Market Participant]

Request header and responses will be provided during the onboarding process.

#### Models

#### **Redeclaration Acceptance/Rejection** {

![](_page_36_Picture_180.jpeg)

![](_page_37_Picture_115.jpeg)

}

### **Successful Redeclaration Response** {

![](_page_37_Picture_116.jpeg)

}

### **Error payload** {

![](_page_37_Picture_117.jpeg)

### <span id="page-38-0"></span>Participant\_Instruction

#### **Overview**

The Instruction API will be used by NGESO to send instructions to the Market Participants. As explained in more detail in [2], the following instructions can be sent;

- Pumped Storage
- Voltage / MVAR
- Reason Code
- Bid/Offer
- Status Change

#### **Please note** that;

only one of the instruction types above can be sent at time.

The expected process after an instruction is;

- Market Participant sending Wait
- Market Participant sending User Acknowledgement
- Market Participant sending Acceptance or Rejection
- Error can be sent at any stage of the process

**Please note** that;

• the full instruction process must be completed within 2 minutes since the logTime. In case of time expiration, an expiration response will be sent with **"instructionType":"Expired"**

**POST /instruction** Add a new Instruction [NGESO -> Market Participant]

Request header and responses will be provided during the onboarding process.

#### Models

#### **Instruction Request data** {

![](_page_38_Picture_184.jpeg)

![](_page_39_Picture_188.jpeg)

#### }

J.

![](_page_39_Picture_189.jpeg)

}

#### **BM Element Instruction Response** {

![](_page_39_Picture_190.jpeg)

![](_page_40_Picture_172.jpeg)

}

**Message Data Part for Status Change Instruction Messages** {

![](_page_40_Picture_173.jpeg)

}

### **Message Data Part for BOA and Deemed Closed Instruction Messages** {

![](_page_40_Picture_174.jpeg)

![](_page_41_Picture_172.jpeg)

}

#### **Message Data Part for Change of Reason Code Instruction Messages** {

![](_page_41_Picture_173.jpeg)

![](_page_42_Picture_167.jpeg)

}

### **Message Data Part for Voltage/MVAR Instruction Messages** {

![](_page_42_Picture_168.jpeg)

}

### **Message Data Part for Pumped Storage Unit Instruction Messages** {

![](_page_42_Picture_169.jpeg)

### <span id="page-43-0"></span>Participant\_Health

#### **Overview**

In addition to the operational interfaces (EDT and EDL), the Health API will have the functionality of testing the connectivity between Market Participants and National Grid. In each side of the communication between National Grid and the Market Participants, there will be a service (heartbeat service) that will provide a response to indicate whether a connectivity exists.

The functionalities implemented with the NGESO\_Health API are the following;

- 1. Checking the connectivity between NGESO and a Market Participant
- 2. Validate that the NGESO credentials are accepted by the Wider Access Participant

**GET /health** Checks the connectivity health and credentials

Request header and responses will be provided during the onboarding process.

#### Models

#### **Successful Health Response** {

![](_page_43_Picture_127.jpeg)

### <span id="page-44-0"></span>**API rules**

#### <span id="page-44-1"></span>**Security**

All the requests must be secured over HTTPS by using SSL/TLS 1.2 or above.

All the APIs are configured as protected OAuth2 resources and therefore will reject anonymous requests. In order to be able to consume an API exposed by NGESO and make a submission correctly, a **token** (also called JSON Web Token - JWT) must be provided as part of the payload header.

A **token** can be obtained using the 'Client ID' and 'Client Secret' provided to the Market Participant as part of the onboarding process and making a request to the Identity Provider. A **token** does expire and must be included in each request.

Additionally, when making a request for a token, a **Scope** and an **Audience** must be specified, based on the API being consumed.

The **Audience** will be always the same, i.e. **NGESO**. Details of the **Scope** used to protect the different resources will be provided during the registration process.

#### <span id="page-44-2"></span>Subscription Key

When sending a submission or instruction payload to NGESO, an **OSCGAppKeyHeader** must be included which will be used to provide usage analytics of the APIs for the Market Participants.

**OSCGAppKeyHeader** is not needed for requests done by NGESO to APIs exposed by Market Participant.

#### <span id="page-44-3"></span>**Signature**

To prevent disputes in the authorship of a payload, the requesting party (NGESO or Market Participant) will include a **signature** as part of the payload header.

More details on how to generate signatures and the verification of these will be provided during the registration process.

#### <span id="page-44-4"></span>Normalization

As specified in the security section, each payload being sent must be signed. A **signature** must be applied to the normalized payload being sent.

In order to standardise the process of normalization of a payload, the Normalization endpoint must be called. For all the details about the process, please refer to the **NGESO\_Normalization** API.

**Please note** that;

• **Normalised payload** is only used for signature purposes, but a normal payload must be sent during a submission.

### <span id="page-44-5"></span>Reply To

In order to identify the Market Participant for Acknowledgment, Acceptance and Rejection responses, the **Fully Qualified Domain Name (FQDN)** of the API exposed by Market Participant must be shared with NGESO via email.

#### <span id="page-44-6"></span>Sequence number (Submission API)

For the Submission API, each submission payload will include a sequence number **sequence** as a mandatory field. As specified in [4] in more detail, the sequence number should be incremented by one after each submission. Should a submission be out of sequence, it will be rejected in its entirety. The last sequence number sent will be included in the rejection payload as part of the Market Participant's API for Acceptance/Rejection.

**Please note** that, sequence number should not be increased by one after receiving a technical error (e.g. 400, 401, 500) in response to a submission.

For example;

- a submission is made with a sequence number 0001;
- a technical error 400 is received:
- next submission should have sequence number 0001.

**Please note** that, as the technical response is synchronous with the request which has been made, Market Participant cannot submit a new request until the technical response is received.

If a submission response (ACK, ACC and/or REJ) is not received within **5 minutes**, a new submission must be sent to NGESO. The sequence number of the new submission request will depend on the success or not of the previous request.

#### <span id="page-45-0"></span>Reference number (Instruction and Redeclaration API)

For the Instruction API, each submission payload will include a reference number **refNumber** as a mandatory field. The reference number must be the same of the one associated to the instruction received.

For the Redeclaration API, each submission payload will include a reference number **refNumber** as a mandatory field.

Reference number should be incremented by one after each redeclaration.

**Please note** that;

- reference number should not be increased by one after receiving a technical error (e.g. 400, 401, 500) in response to a redeclaration;
- as the technical response is synchronous with the request which has been made, Market Participants cannot submit a new request until the technical response is received.

If a redeclaration response is not received within **2 minutes**, a new redeclaration must be sent to NGESO. The reference number of the new redeclaration request will depend on the success or not of the previous request.

### <span id="page-46-0"></span>List of errors

When errors are encountered in an API request, a technical error payload will be sent. The table below includes the list of error codes, descriptions and details which can be received.

![](_page_46_Picture_223.jpeg)

![](_page_47_Picture_239.jpeg)

![](_page_48_Picture_148.jpeg)

### <span id="page-49-0"></span>**OAuth2 tokens**

In order to consume the Wider Access APIs, the consumers will have to be authenticated with a JSON Web Token (JWT). The process to issue such a **token** will follow the *OAuth2* protocol, and specifically the *client\_credentials* flow.

NGESO will implement an Identity Provider where all the Market Participant identities, including those of NGESO, will be stored. The identities are created as part of the enrolment process and will consist of:

A set of user and password to access the Development Portal - not required to consume APIs

A 'Client ID' and 'Client Secret', needed to obtain a token to consume an API

More information on the generation and validation of a **token** will be provided during the registration process.

#### <span id="page-49-1"></span>OAuth Roles

OAuth defines three roles in the process of issuing and validating token:

- **Authentication Server**. In charge of issuing new tokens. This role will be fulfilled by NGESO
- **Resource Provider**. The party that provides the APIs to be consumed. It is responsible for validating that the token associated to the API request is a valid token.
	- NGESO will play the role of Resource Provider for the EDT Submission, EDL Redeclaration, EDL Instruction User ACK, EDL Instruction ACC/REJ
	- The Market Participants will play the role of Resource Provider for the EDT User ACK, EDT ACC/REJ, EDL redeclaration ACC/REJ and EDL Instruction
- **Client**. Party that wants to consume a protected Resource. It can be represented by both NGESO and Market Participants

### <span id="page-50-0"></span>**Conventions**

- **timeFrom** = DD-MON-YYYY hh:mm
- **timeTo** = DD-MON-YYYY hh:mm
- **levelFrom** = MW
- **levelTo** = MW
- **offerPrice**  $=$  £ / MWh
- $\bullet$  **bidPrice** =  $E / MWh$
- $\bullet$  **rate** = MW / minute

#### **Date/Time Format:**

- $YYYY = year (numeric)$
- **MON** = month from the set {JAN,FEB,MAR,APR,MAY,JUN,JUL,AUG,SEP,OCT,NOV,DEC}
- **DD** = day (numeric)

a single space separator between date and time

- $\bullet$  **hh** = hours
- $mm =$  minutes

### <span id="page-51-0"></span>**Reference**

- [1] [National Grid ESO](https://www.nationalgrideso.com/)
- [2] [EDL Message Interface Specification](https://www.nationalgrideso.com/document/33346/download)
- [3] [Data Validation and Consistency Checking](https://www.nationalgrideso.com/document/146871/download)
- [4] [EDT Message Interface Specification](https://www.nationalgrideso.com/sites/eso/files/documents/EDT%20Message%20Interface%20Specification%20Issue%205%202nd%20Draft.pdf)